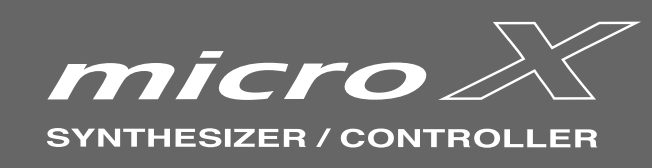

## **External Control Template List**

**HINT**

1. These operations will overwrite the previous MIDI Control settings. If necessary, back up the previous MIDI Control file.<br>2. When the MIDI channel settings of the host application and the plug-in software are the same, available. Please change the MIDI channel setting on either the host application or the plug-in software. Please refer to the application's manual for the correct setting.

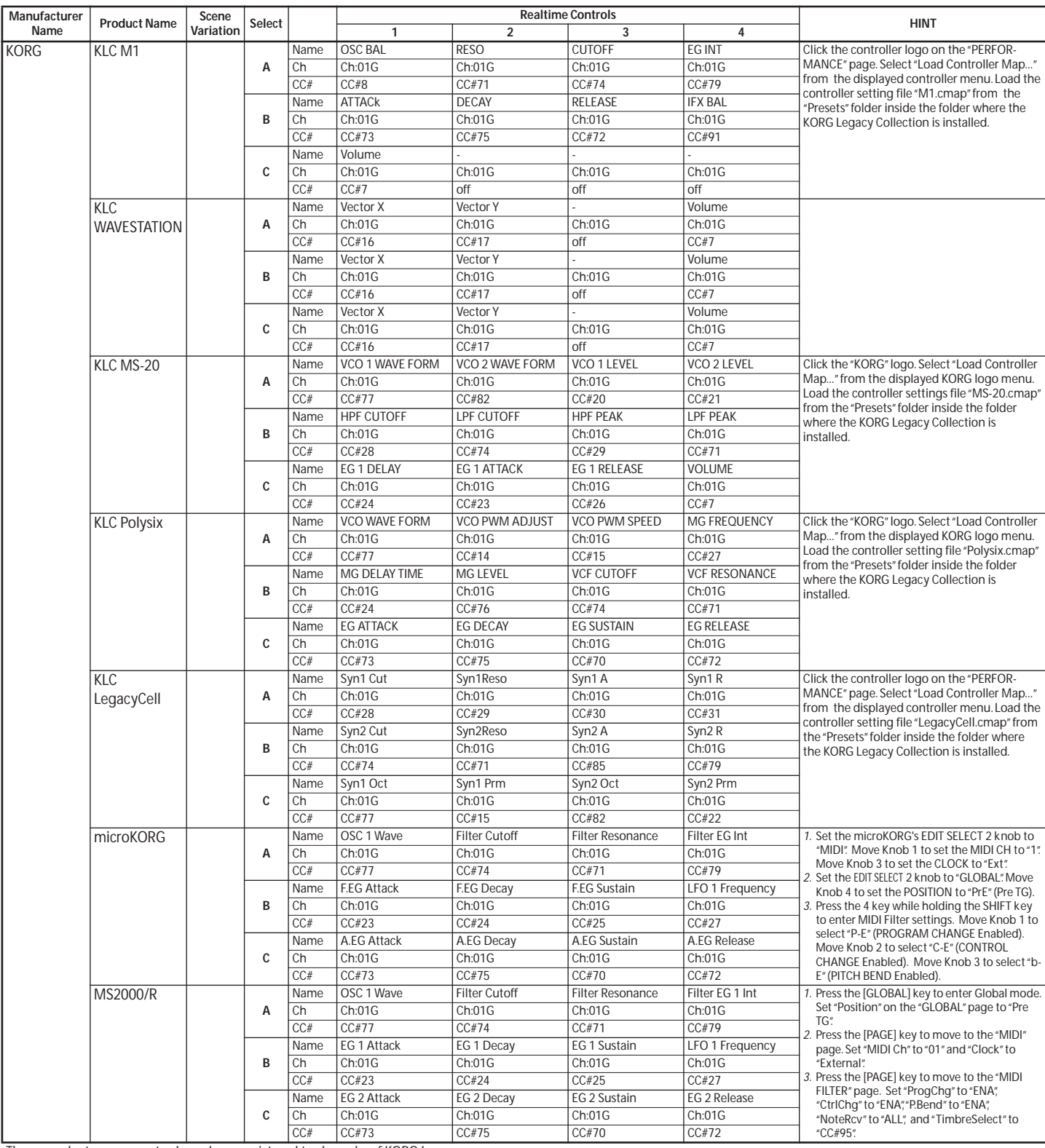

These product names are trademarks or registered trademarks of KORG Inc.

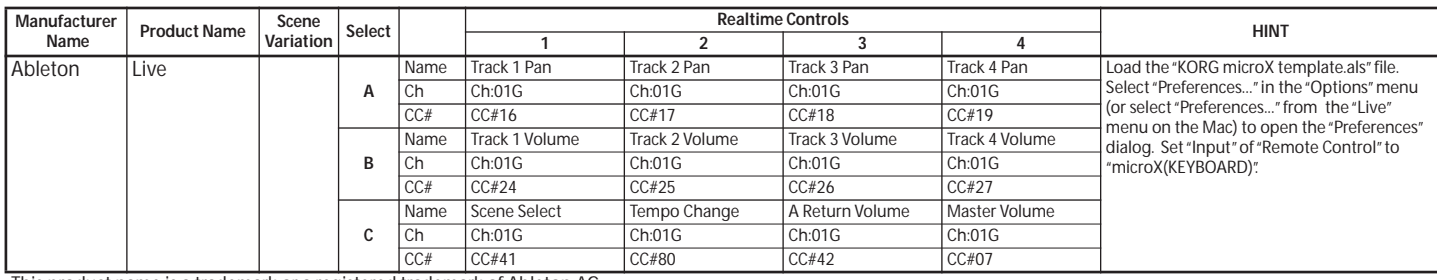

This product name is a trademark or a registered trademark of Ableton AG.

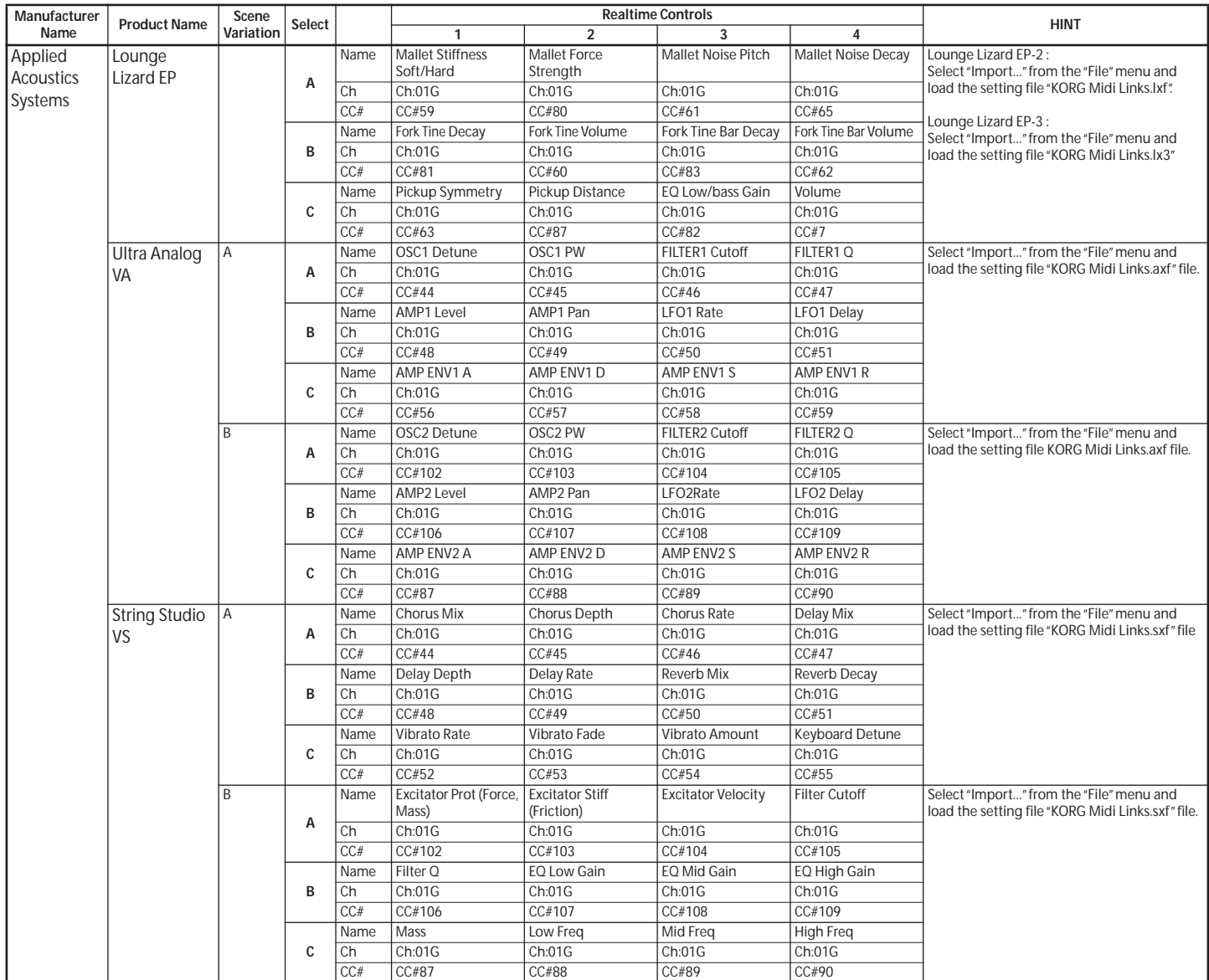

These product names are trademarks or registered trademarks of Applied Acoustics Systems DVM Inc.

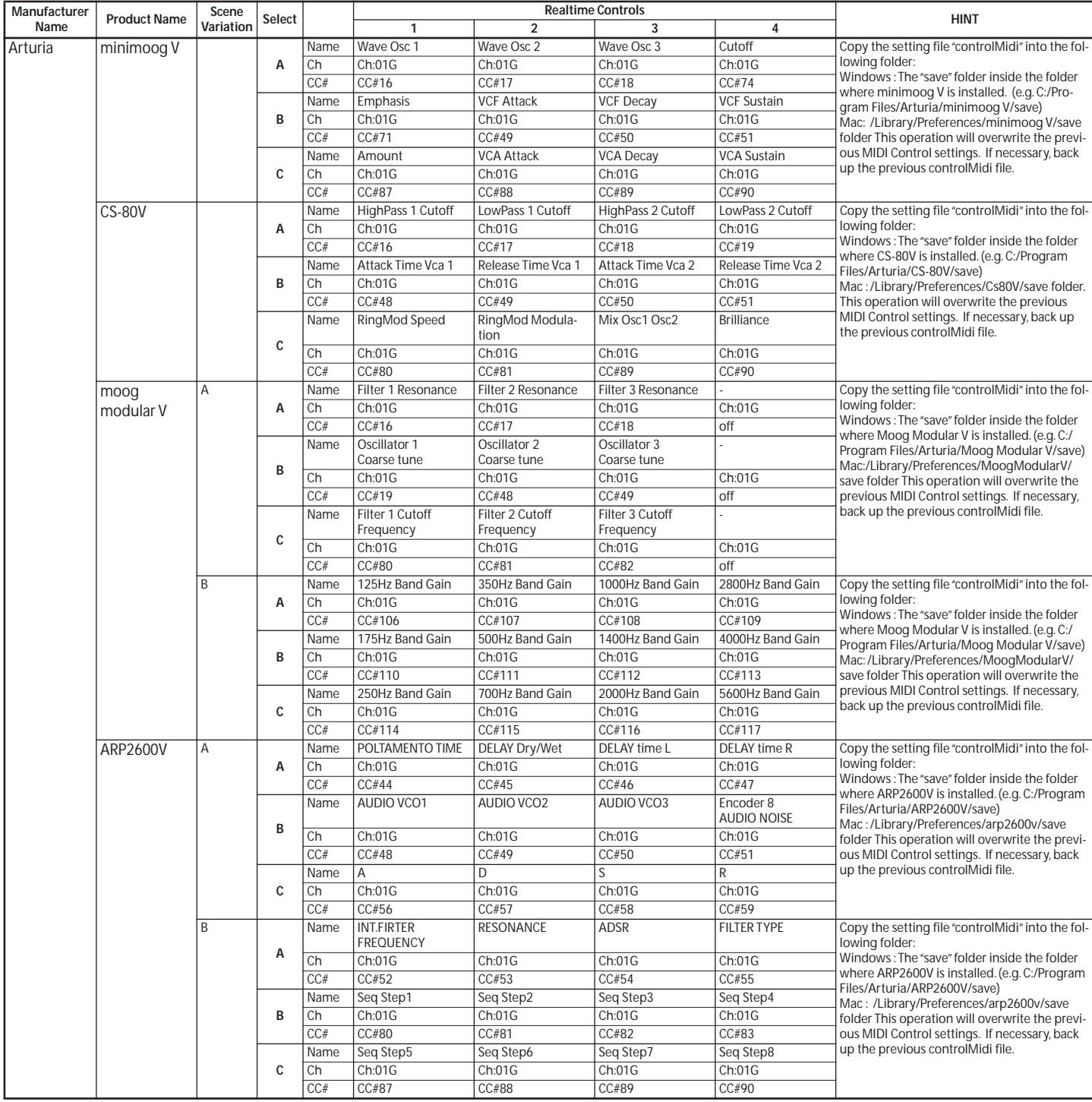

These product names are trademarks or registered trademarks of Arturia SA.

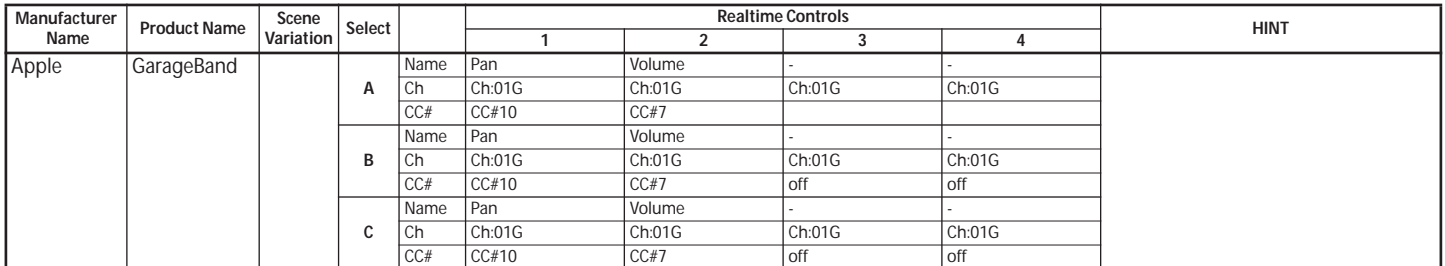

This product name is a trademark of Apple Computer, Inc., registered in the US. and other countries.

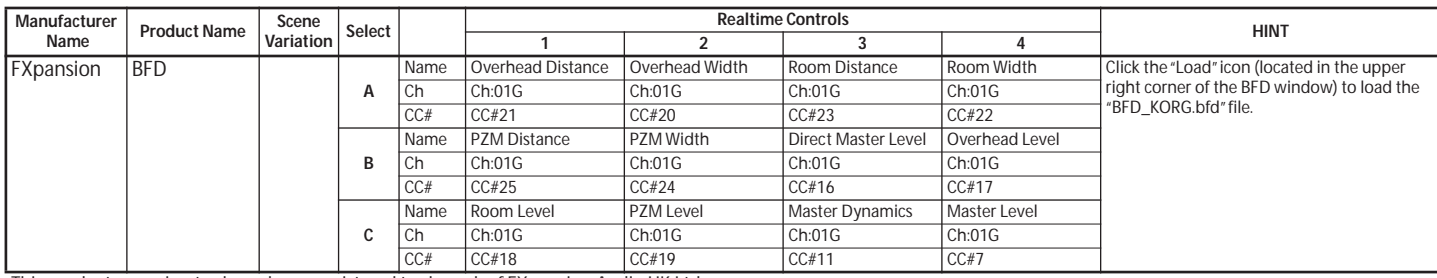

This product name is a trademark or a registered trademark of FXpansion Audio UK Ltd.

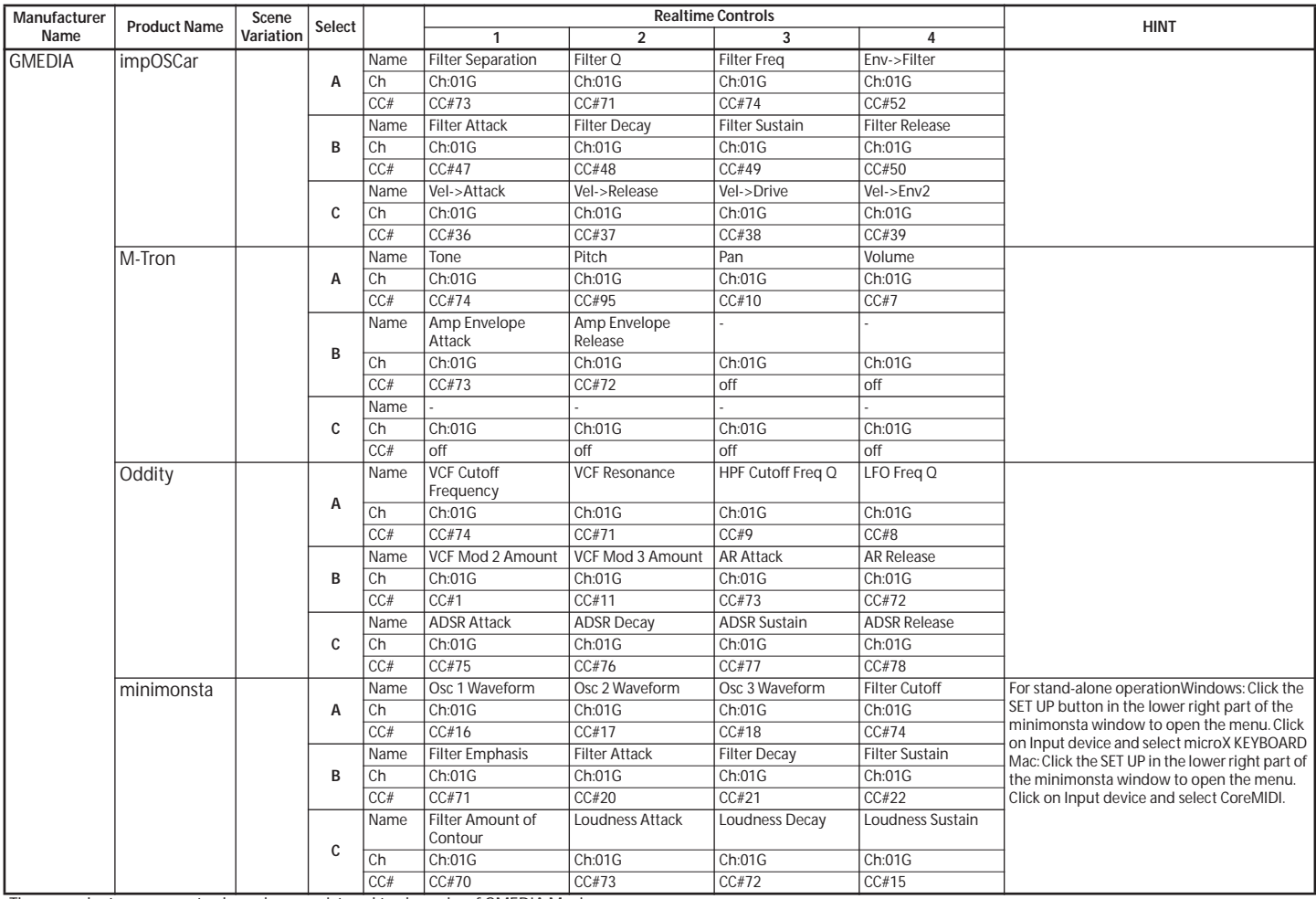

These product names are trademarks or registered trademarks of GMEDIA Music.

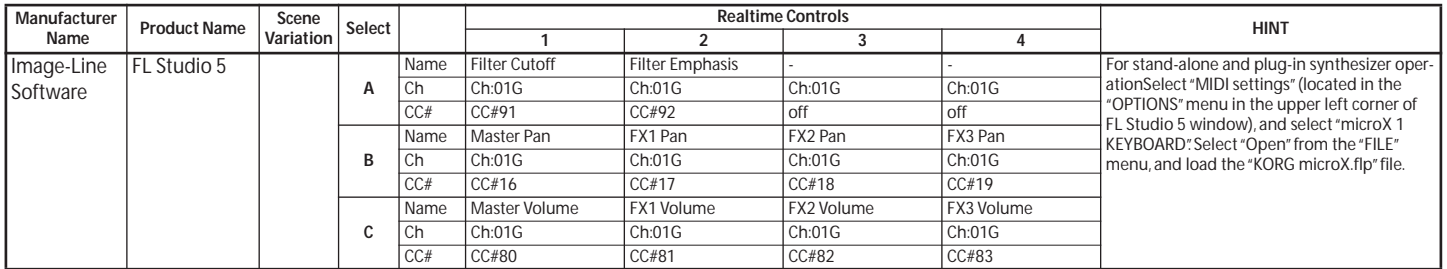

This product name is a trademark or a registered trademark of Image-Line Software.

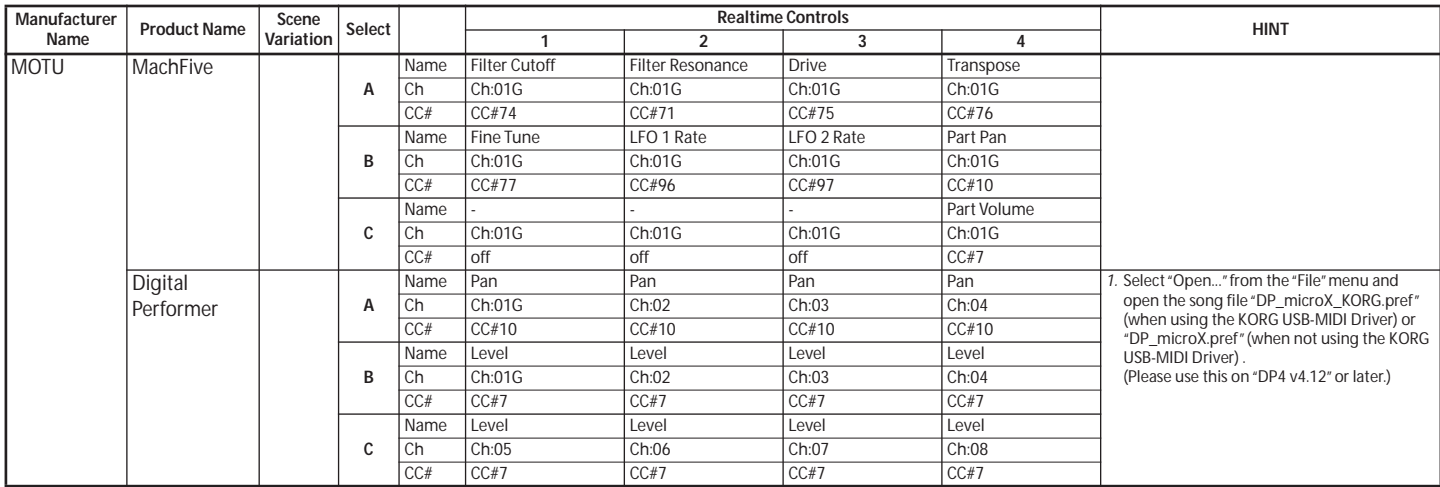

These product names are trademarks or registered trademarks of Mark of the Unicorn, Inc.

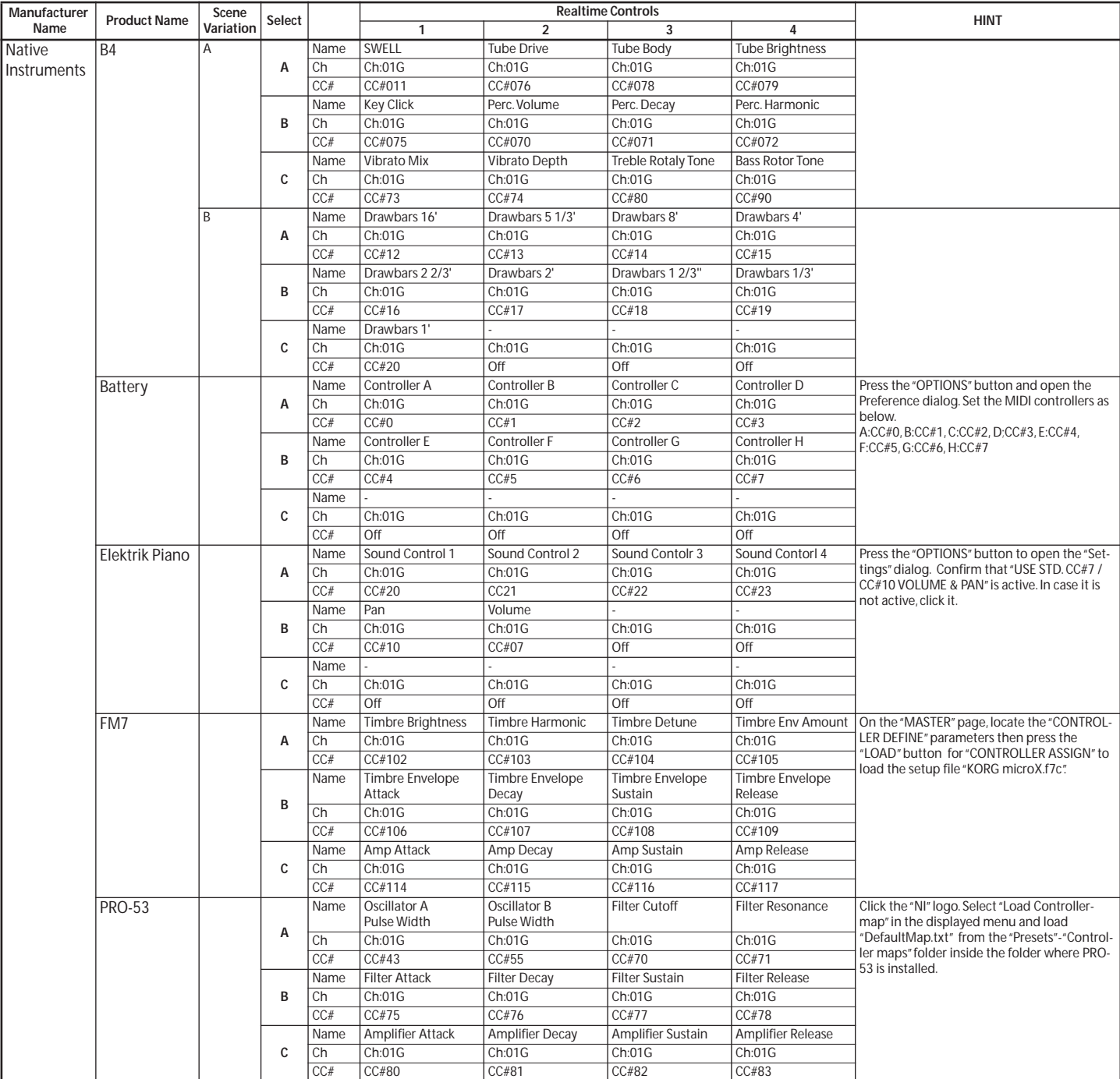

These product names are trademarks or registered trademarks of Native Instruments Software Synthesis GmbH.

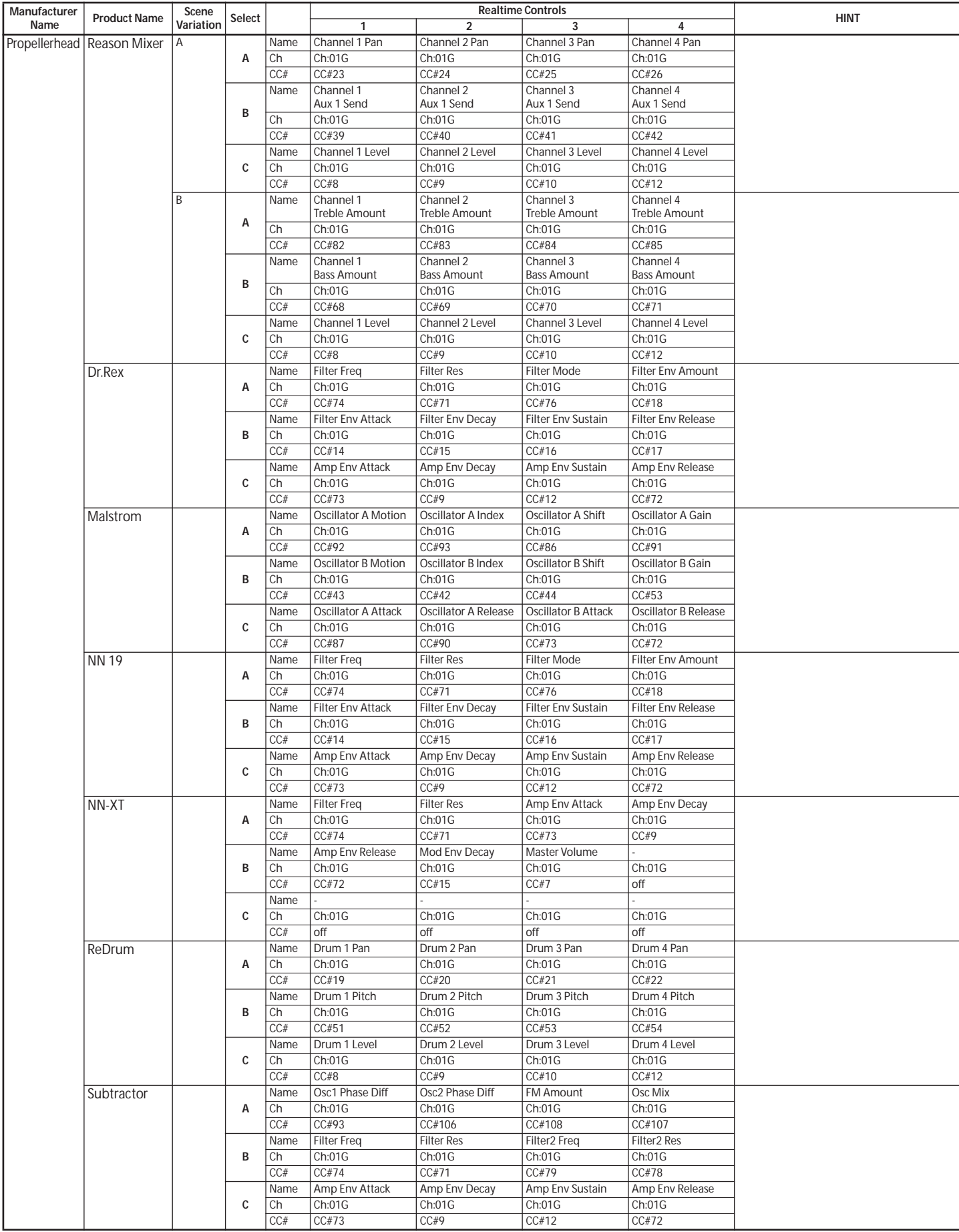

These product names are trademarks or registered trademarks of Propellerhead Software AB.

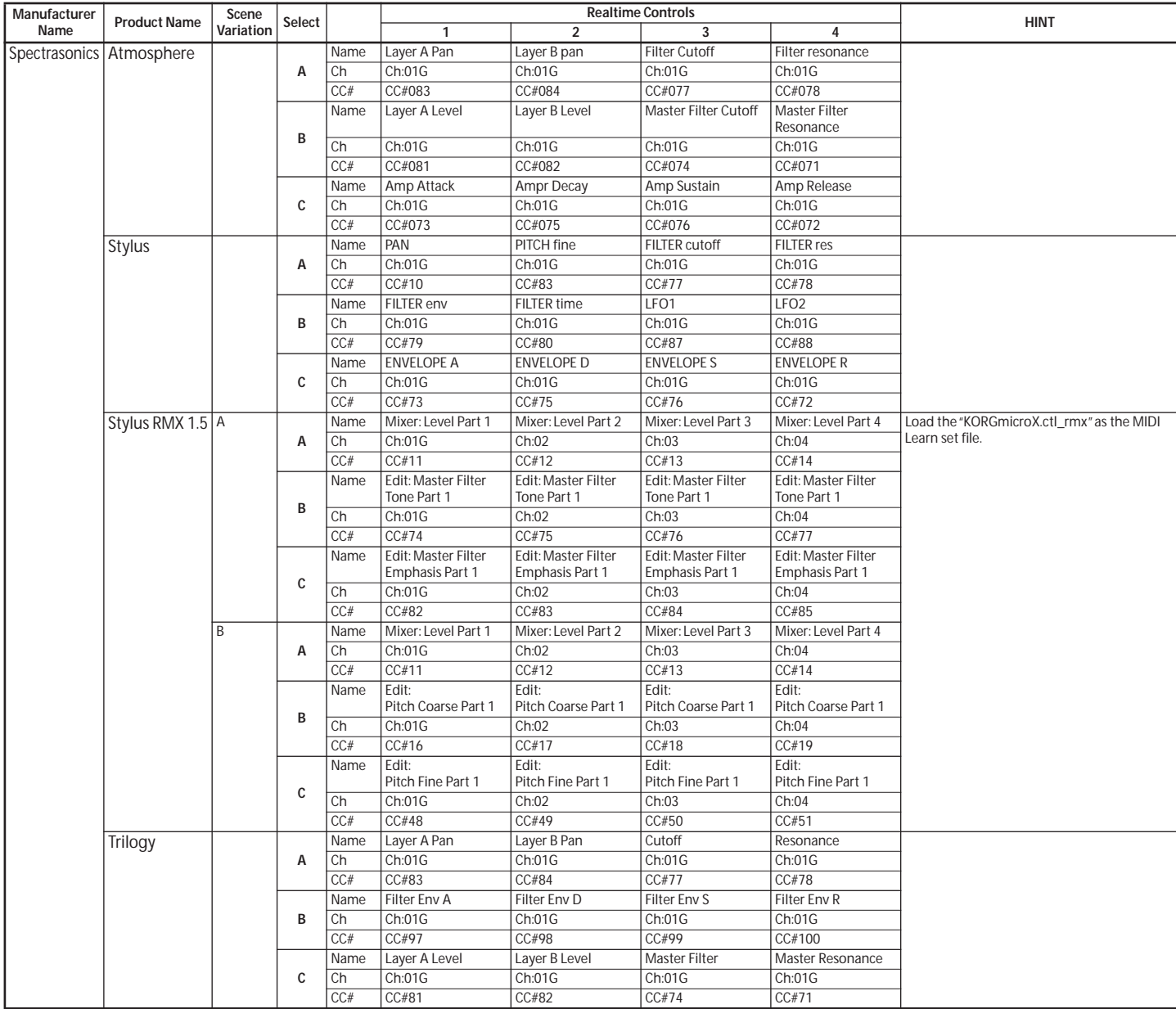

These product names are trademarks or registered trademarks of Spectrasonics.

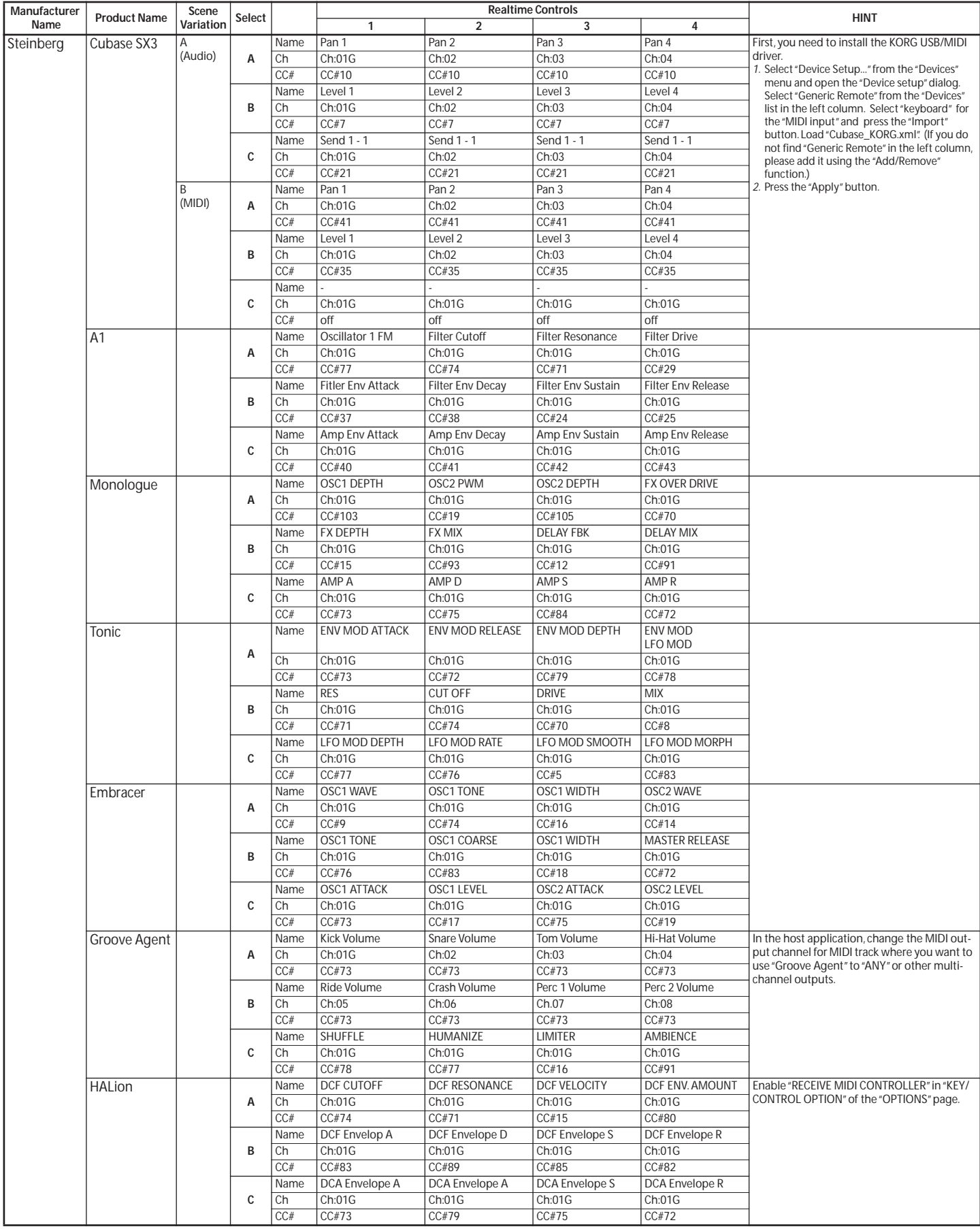

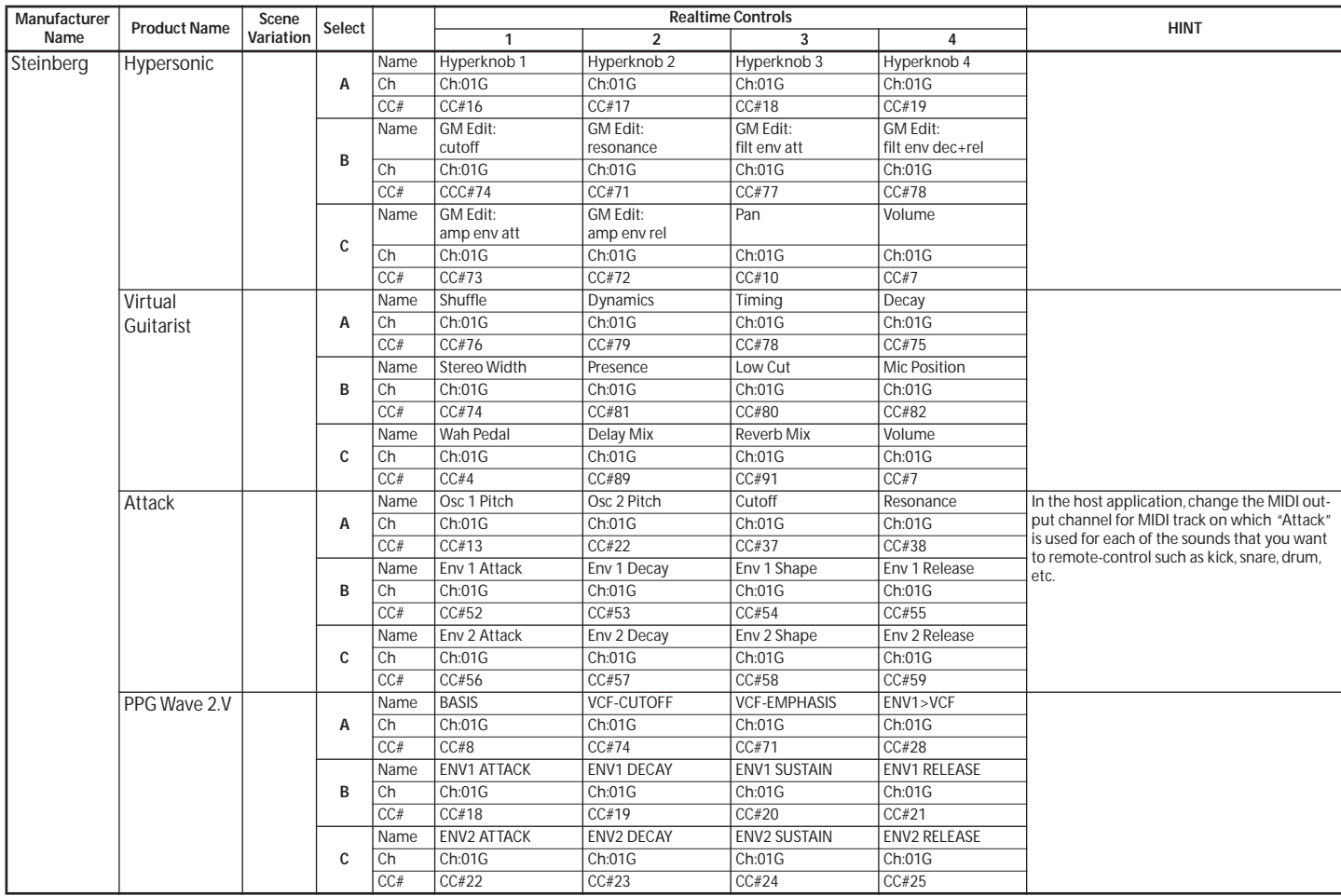

These product names are trademarks or registered trademarks of Steinberg Media Technologies GmbH.

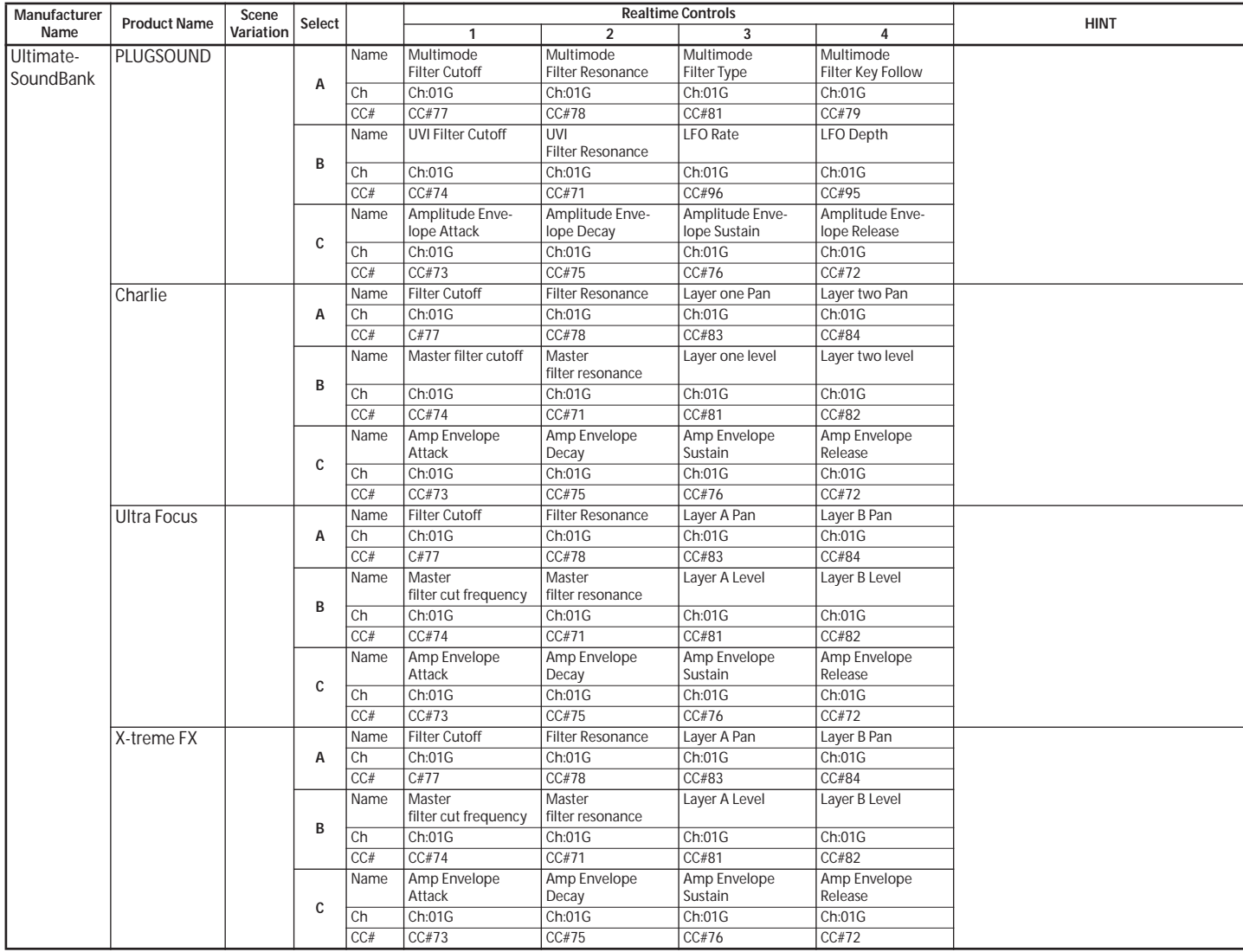

These product names are trademarks or registered trademarks of Univers Sons, SA.

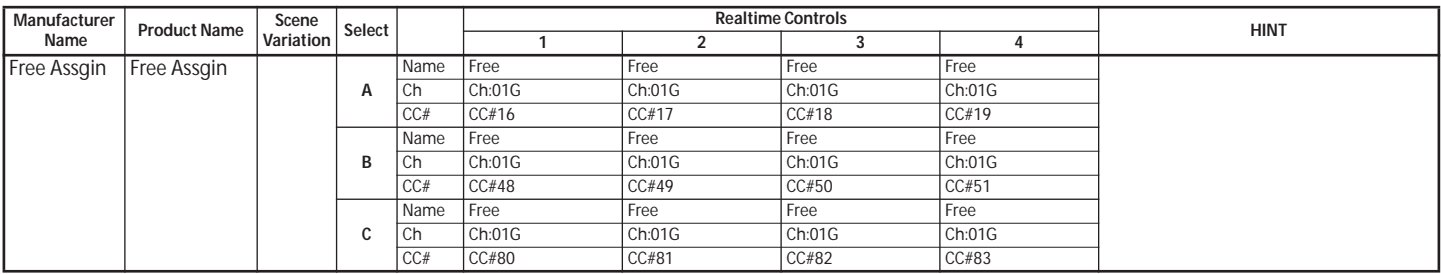